#### Comunicação entre processos (-- Race condition --)

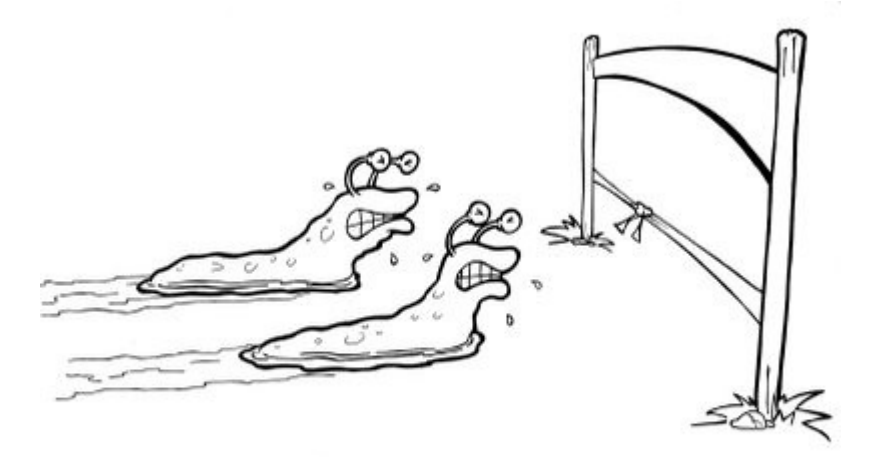

**Dois processos podem tentar ler ou escrever** dados num espaço compartilhado, e o resultado final depende de quem está executando naquele momento.

Comunicação entre processos

(-- Race condition e região crítica --)

- O que causa condição de corrida? – QUALQUER TIPO DE COMPARTILHAMENTO!!
- O trecho de código em que a memória compartilhada é acessada é chamado de região crítica.

P1 : x := x + 1 y := 5 + 2 z := y + t P2 : x := x \* 2 a := 2 \* 5 c := a - 7 Considerando x = 2 P1 P2 : x = 6 P2 P1 : x = 5

Comunicação entre processos (-- Race condition e região crítica --) Comunicação entre processos<br>
-- Race condition e região crítica<br>
Como evitar condições de corrida?<br>
- Sincronizando os processos

- Como evitar condições de corrida?
	-

#### ou seja

– Proibindo que mais de um processo possa ler<br>
– Proibindo que mais de um processo possa ler<br>
– Proibindo que mais de um processo possa ler<br>
– Proibindo que mais de um processo possa ler<br>
– Proibindo que mais de um process ou escrever numa área compartilhada ao mesmo tempo.

Comunicação entre processos iunicação entre processos<br>(-- Exclusão Mútua --)<br>o:

- **Definição:**
- Comunicação entre processos<br>
(-- Exclusão Mútua --)<br>
Definição:<br>
 Mecanismo que garante que cada processo<br>
que usa uma área compartilhada terá acesso<br>
exclusivo a mesma que usa uma área compartilhada terá acesso exclusivo a mesma.

Qual é o problema da exclusão mútua??

Para pensar...

Pense no problema do PRODUTOR vs. CONSUMIDOR.

■ O que acontece se quando o produtor estiver armazenando um item, o consumidor não puder consumir nada?

Comunicação de Processos (-- Exclusão mútua e região crítica --)

- Dois processos não podem estar simultaneamente em suas regiões críticas
- Nada pode ser assumido com relação a velocidade dos processos ou quantidade de processadores disponível
- Nenhum processo fora de sua região crítica pode bloquear um processo que esteja na região crítica
- **Nenhum processo deve esperar indefinidamente para** entrar na região crítica.

# Comunicação de Processos Comunicação de Processos<br>(-- Exclusão mútua e região crítica --)

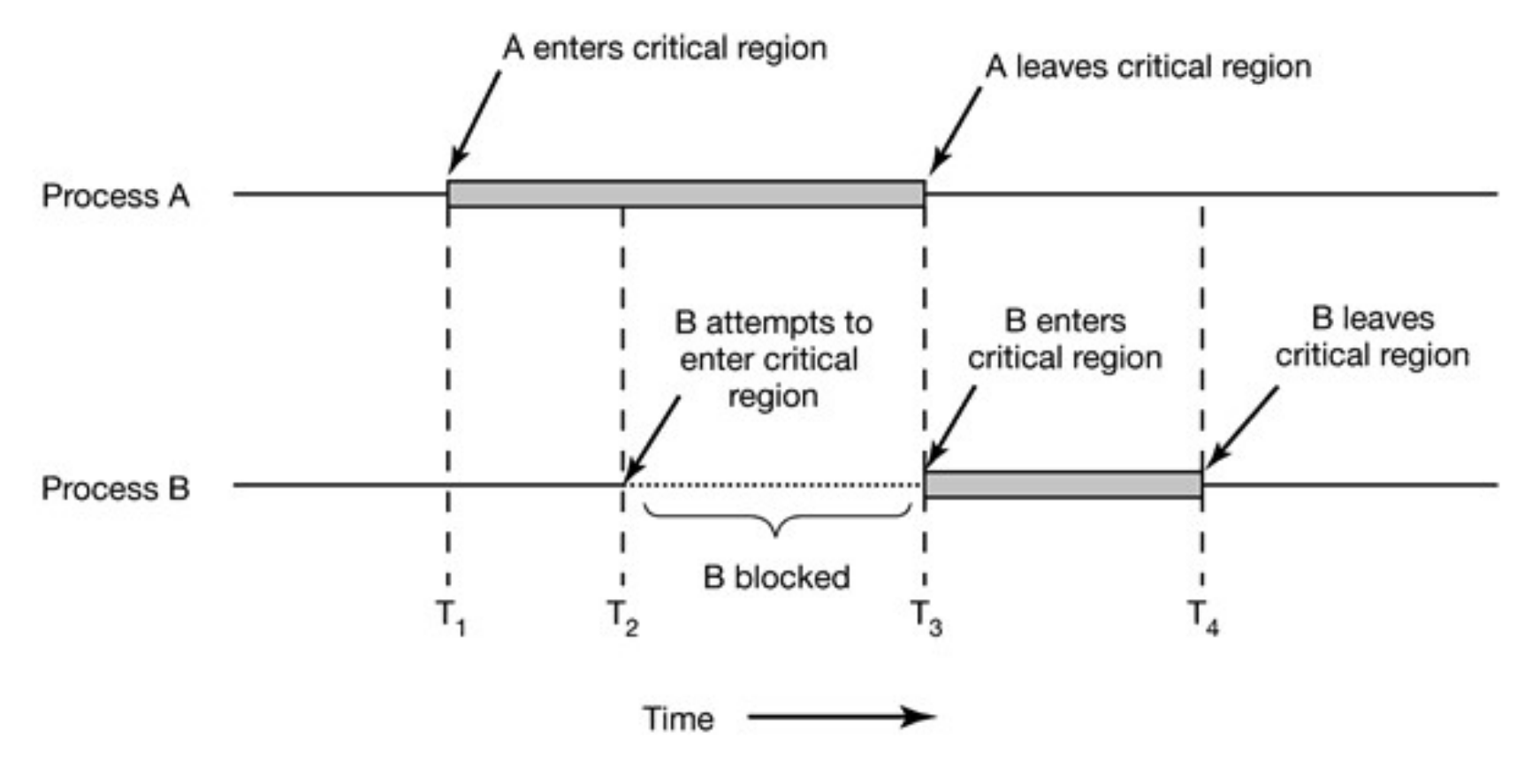

Tanenbaum, Capítulo 2

Comunicação de Processos Comunicação de Processos<br>(-- Como implementar exclusão mútua --)<br>Espera ocupada

- **Espera ocupada**
- **Sleep and wakeup**
- **Semáforos**
- **Nutex**
- **Monitores**

Comunicação de Processos Comunicação de Processos<br>(-- Exclusão mútua + espera ocupada --)<br>Premissa da espera ocupada: Comunicação de Processos<br>
(-- Exclusão mútua + espera ocupada --)<br>Premissa da espera ocupada:<br>– Enquanto um processo executa na região<br>crítica, o outro apenas espera.

- Premissa da espera ocupada:
- crítica, o outro apenas espera. Premissa da espera ocup<br>
– Enquanto um processo ex<br>
crítica, o outro apenas esp<br>
Formas de implementar:<br>
– Interrupção:<br>
• Problema: não é ideal que proottrole sobre as interrupção •missa da espera ocupada:<br>•inquanto um processo executa na região<br>•rítica, o outro apenas espera.<br>•mas de implementar:<br>•rerupção:<br>• Problema: não é ideal que processos tenham<br>•controle sobre as interrupções
- Formas de implementar:
	- - controle sobre as interrupções

Comunicação de Processos Comunicação de Processos<br>(-- Exclusão mútua + espera ocupada --)<br>Formas de implementar: Comunicação de F<br>-- Exclusão mútua + esp<br>-- Tormas de implementar:<br>- Alternância Obrigatória

**Formas de implementar:** 

```
while (TRUE) {
                                      while (TRUE) {
   while (turn != 0) /* loop */;
                                          while (turn != 1); /* loop */;
                                          critical region();
   critical region();
   turn = 1:turn = 0:
   noncritical region();
                                          noncritical region();
ł
                                      ł.
                 (a)(b)
```
Comunicação de Processos nunicação de Processos<br>(-- Sleep e Wakeup --)<br>(chamadas de sistemas) Comunicação de Processos<br>
(-- Sleep e Wakeup --)<br>Primitivas (chamadas de sistemas)<br>
sleep()<br>- Bloqueia um processo enquanto aguarda um recurso

- **Primitivas (chamadas de sistemas)**
- sleep()

(-- Sleep e Wakeup --)<br>Primitivas (chamadas de sistemas)<br>*sleep()*<br>– Bloqueia um processo enquanto aguarda um r<br>*wakeup()*<br>– Ativa o processo quando o recurso foi liberado

 $\blacksquare$  wakeup()

#### Comunicação de Processos (-- Sleep e Wakeup --)

```
#define N 100\frac{1}{\pi} number of slots in the buffer \pi/
int count = 0;
                      \frac{1}{\pi} number of items in the buffer */
void producer (void)
    int item:
    while (TRUE) {
         item = produce item();
         if \text{(count == N)} sleep();
         insert item(item);
         count = count + 1;
         if \text{(count == 1)} wakeup \text{(consumer)};
\mathbf{R}void consumer (void)
    int item;
    while (TRUE) {
         if (count == 0) sleep();
         item = remove item()count = count - 1;
         if (count == N - 1) wakeup (producer);
         consume item (item);
ł
```
Comunicação de Processos nicação de Processos<br>(-- Semáforo --)<br>Dijkstra em 1965 Comunicação de Processos<br>
(-- Semáforo --)<br>
Proposto por E. Dijkstra em 1965<br>
Apesar de ser um mecanismo antigo, ainda é bastante Comunicação de Processos<br>
(-- Semáforo --)<br>
Proposto por E. Dijkstra em 1965<br>
Apesar de ser um mecanismo antigo, ainda é bastante<br>
utilizado em programação concorrente.<br>
Na prática, é uma <u>variável</u> que deve ser manipulada

- 
- Apesar de ser um mecanismo antigo, ainda é bastante utilizado em programação concorrente. Proposto por E. Dijkstra em 1965<br>Apesar de ser um mecanismo antigo, ainda é bastante<br>tilizado em programação concorrente.<br>Na prática, é uma <u>variável</u> que deve ser manipulada dorma **atômica**\*<br>— A variável possui um contad
- forma atômica\*
	-
- Duas primitivas podem ser executadas sobre a variável:
	- $-$  Up()  $\rightarrow$  V()
	- $-$  Down()  $\rightarrow P($ )

Comunicação de Processos nicação de Processos<br>(-- Semáforo --)<br>o abstrato: Comunicação de Pro<br>
(-- Semáforo --<br>
Tipo de dado abstrato:<br>
- Contador: inteiro<br>
- Fila de processos Comunicação de Pro<br>
(-- Semáforo --<br>
Fipo de dado abstrato:<br>
- Contador: inteiro<br>
- Fila de processos

**Tipo de dado abstrato:** 

- 
- 

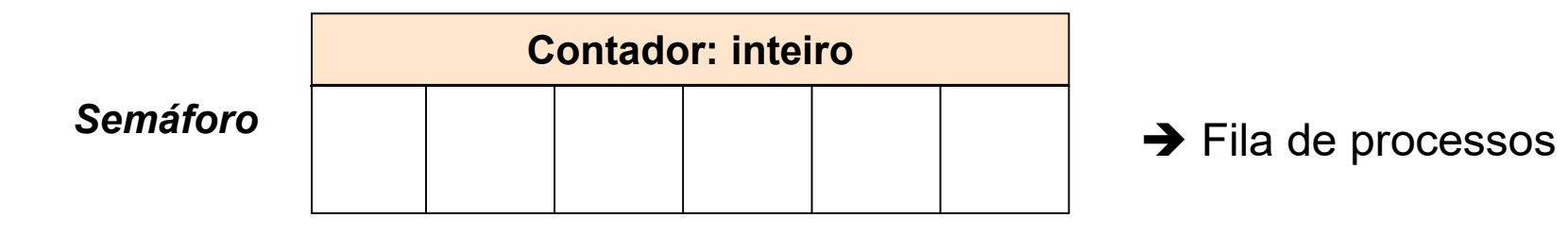

Comunicação de Processos nicação de Processos<br>(-- Semáforo --) – Decrementa o contador – solicita acesso à região crítica Comunicação de Processos<br>
(-- Semáforo --)<br>
wn()<br>
Decrementa o contador<br>
olicita acesso à região crítica<br>
• Livre: processo pode continuar sua execução;<br>
• Ocupada: processo solicitante é suspenso e<br>
• adicionado ao final COTTIUTITICAÇÃO UE FTOCESSOS<br>
(-- Semáforo --)<br>
Writher ()<br>
Decrementa o contador<br>
olicita acesso à região crítica<br>
• Livre: processo pode continuar sua execução;<br>
• Ocupada: processo solicitante é suspenso e<br>
adicionado a

- Down()
	-
	- -
		- adicionado ao final da fila do semáforo;

```
Down(s):
    s.counter--
    if (s counter < 0)
    {
      s.enqueue (processo atual)
      suspend(processo_atual)
    }
```
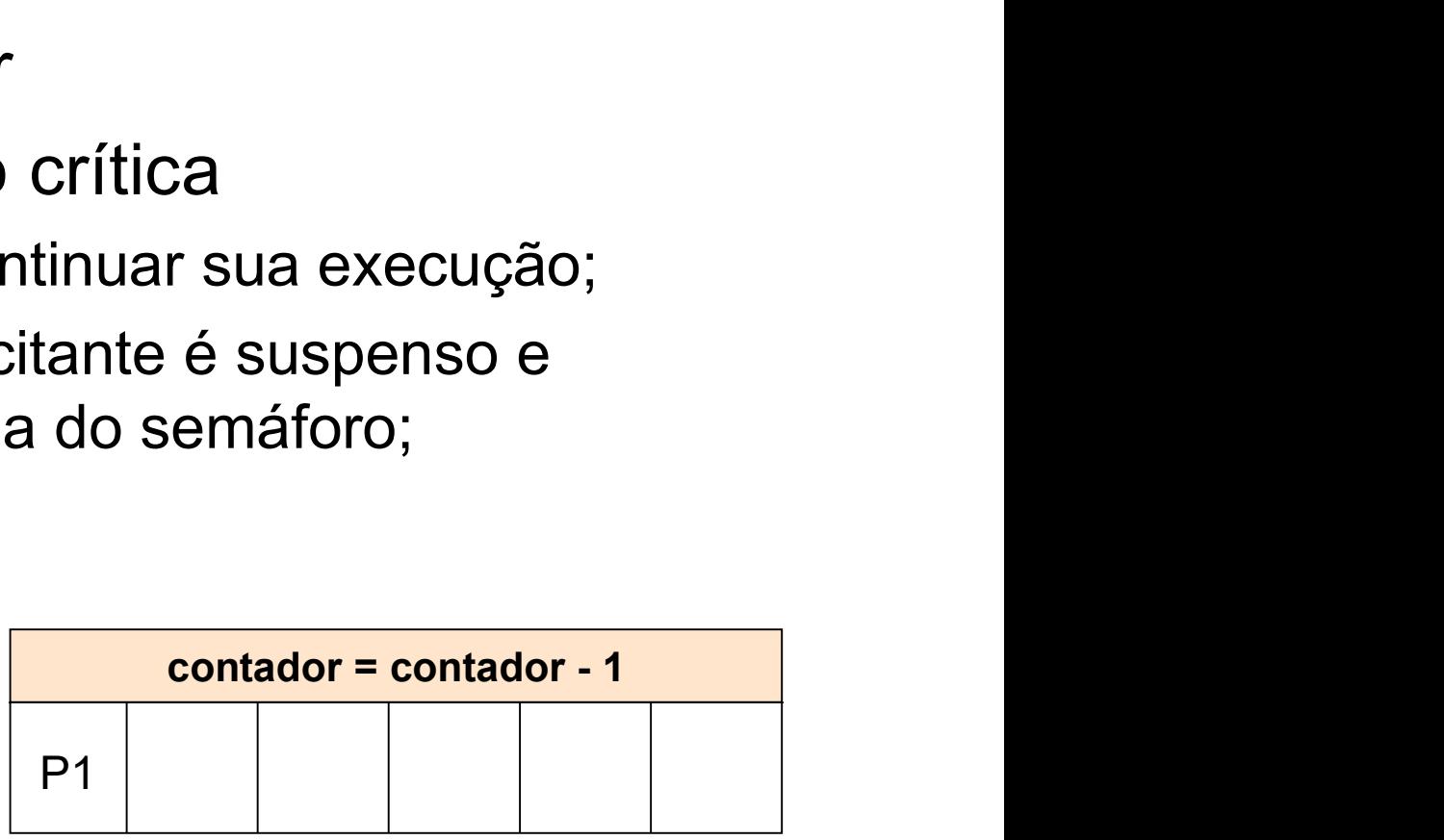

Comunicação de Processos nicação de Processos<br>(-- Semáforo --) – Incrementa o contador Comunicação de Process<br>
(-- Semáforo --)<br>
(*Jp* ()<br>
- Incrementa o contador<br>
- Liberar a seção crítica<br>
• Tem processo suspenso: acordar o pro<br>
a fila de pronto) Comunicação de Processos<br>
(-- Semáforo --)<br>
()<br>
ncrementa o contador<br>
iberar a seção crítica<br>
• Tem processo suspenso: acordar o processo (volta<br>
a fila de pronto)<br>
chamada é não bloqueante → o processo

- $\blacksquare$   $Up()$ 
	-
	- - a fila de pronto)
- $\frac{1}{p}$  ()<br>
 Incrementa o contador<br>
 Liberar a seção crítica<br>
 Tem processo suspenso: acordar o processo (volta<br>
a fila de pronto)<br>
 Chamada é não bloqueante  $\rightarrow$  o processo<br>
não precisa ser suspenso para executá-la não precisa ser suspenso para executá-la.

```
Up(s):
    s.counter++
    if (s counter \leq 0)
    {
     s.dequeue (processo_atual) P1
     acorda (processo_atual)
    }
```
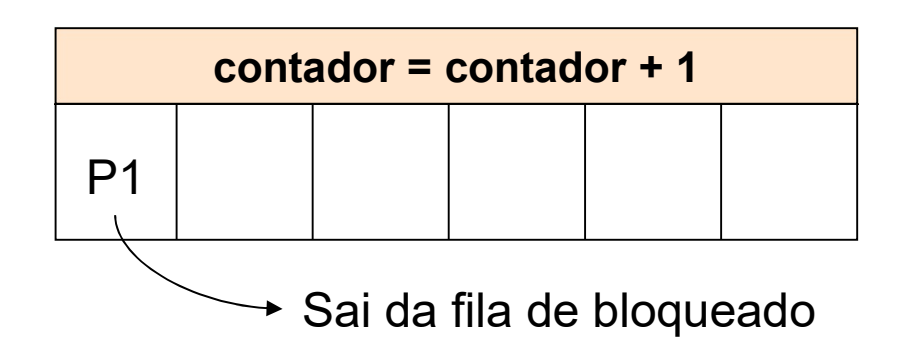

### Controle de acesso a recurso compartilhado – Vias

**Recurso:** 

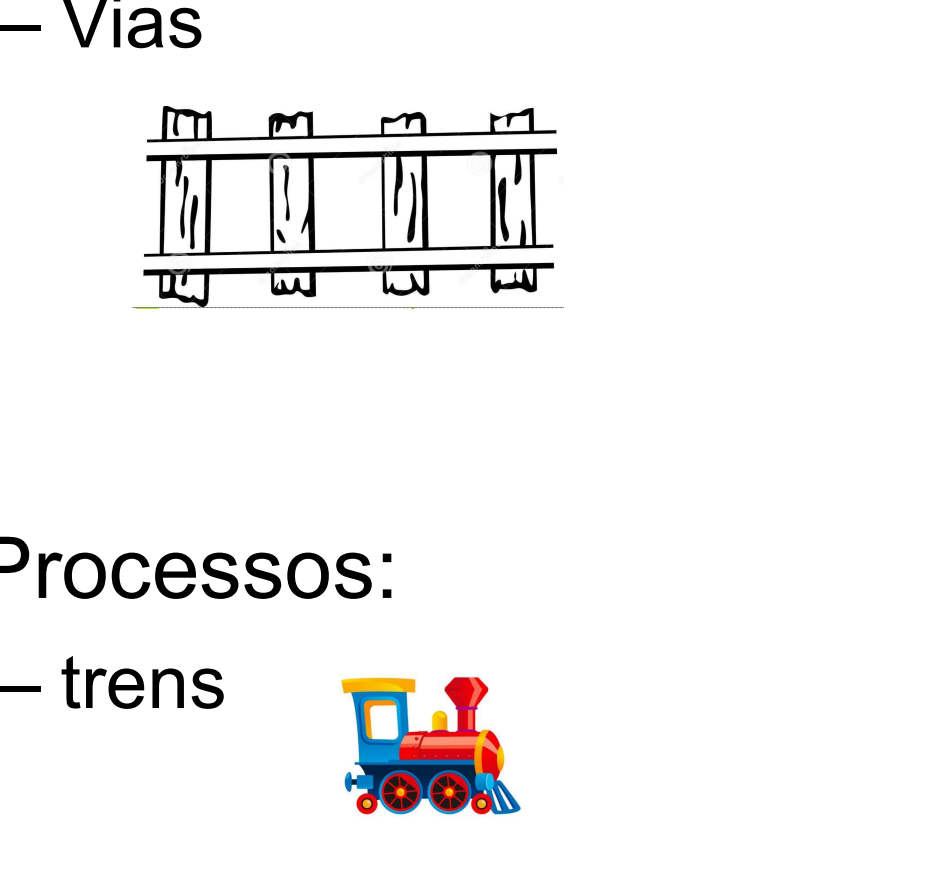

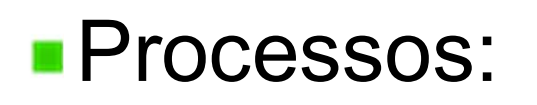

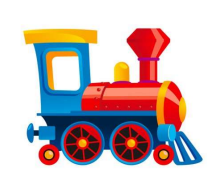

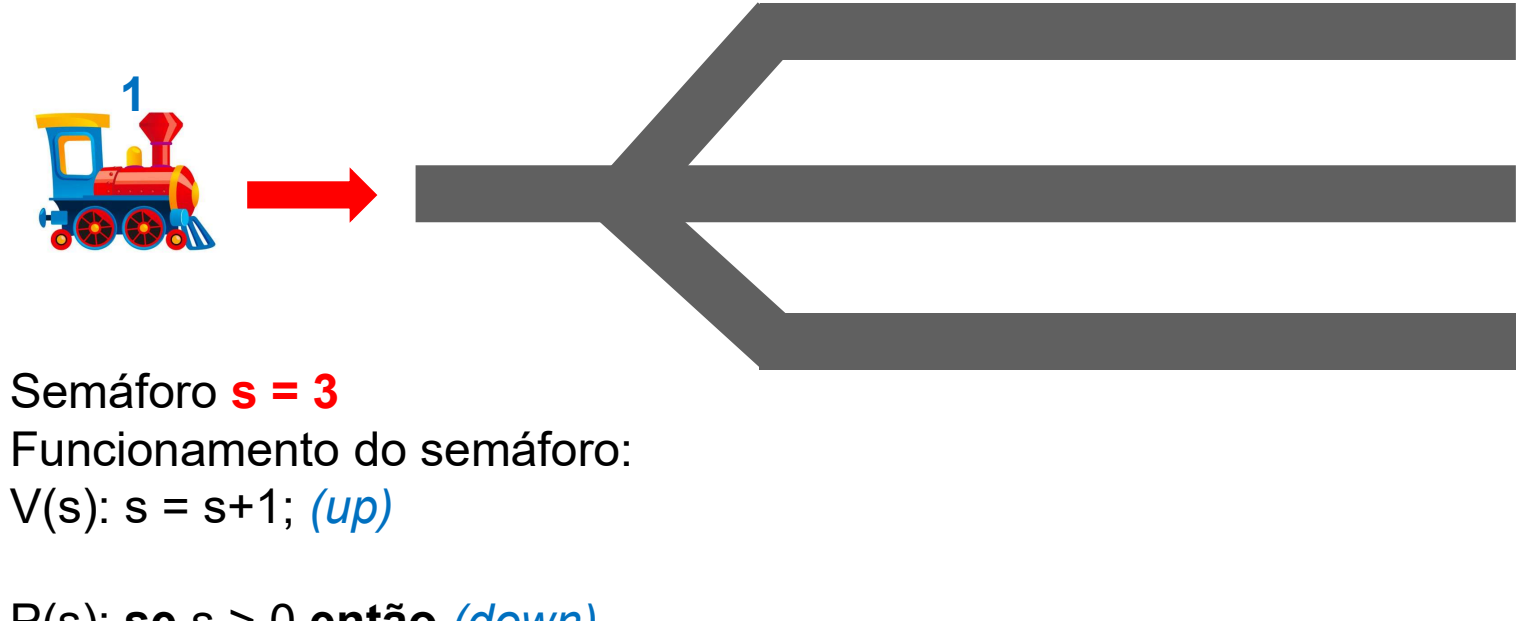

P(s): se s > 0 então (down)  $s = s-1$ ;

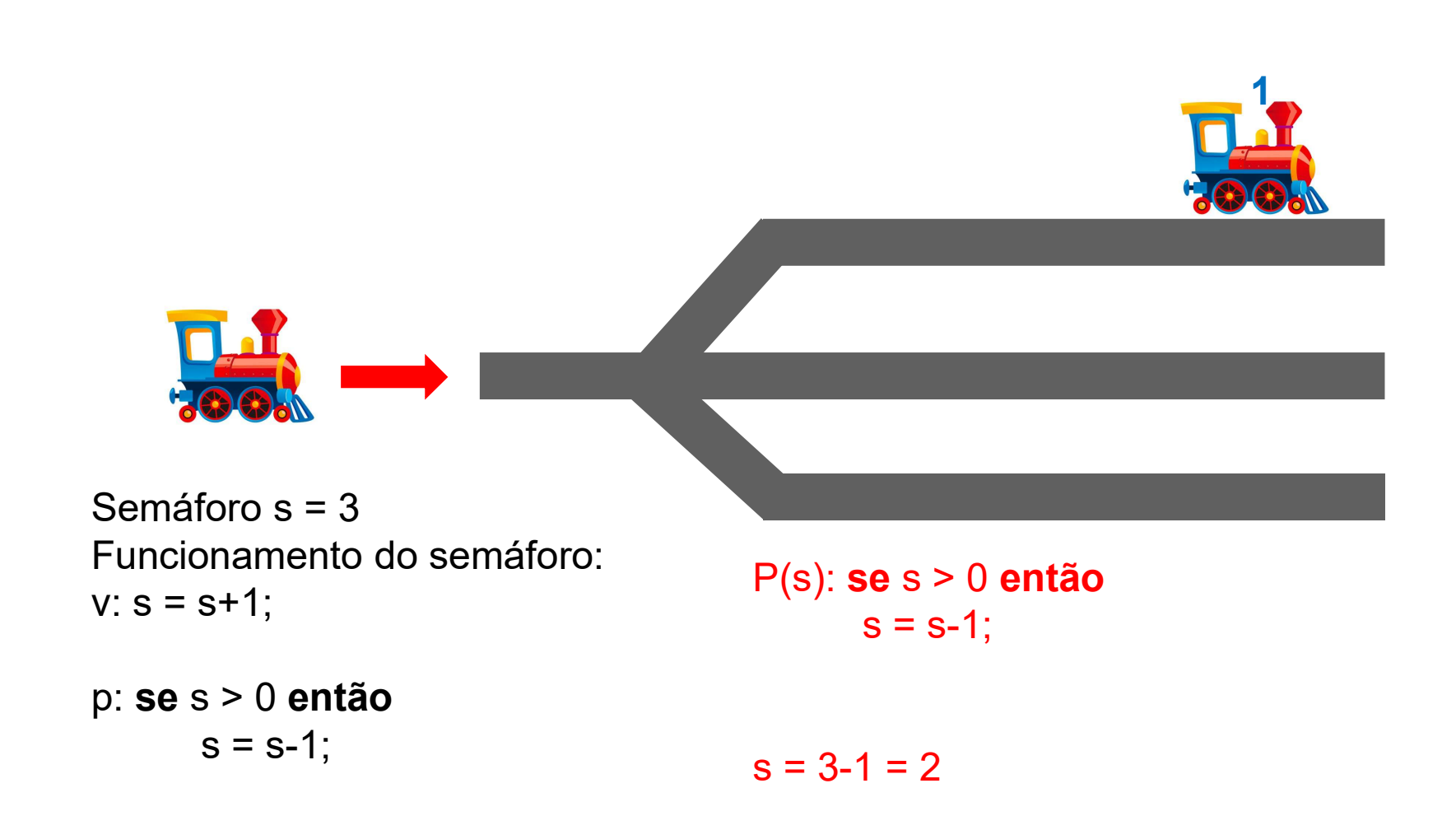

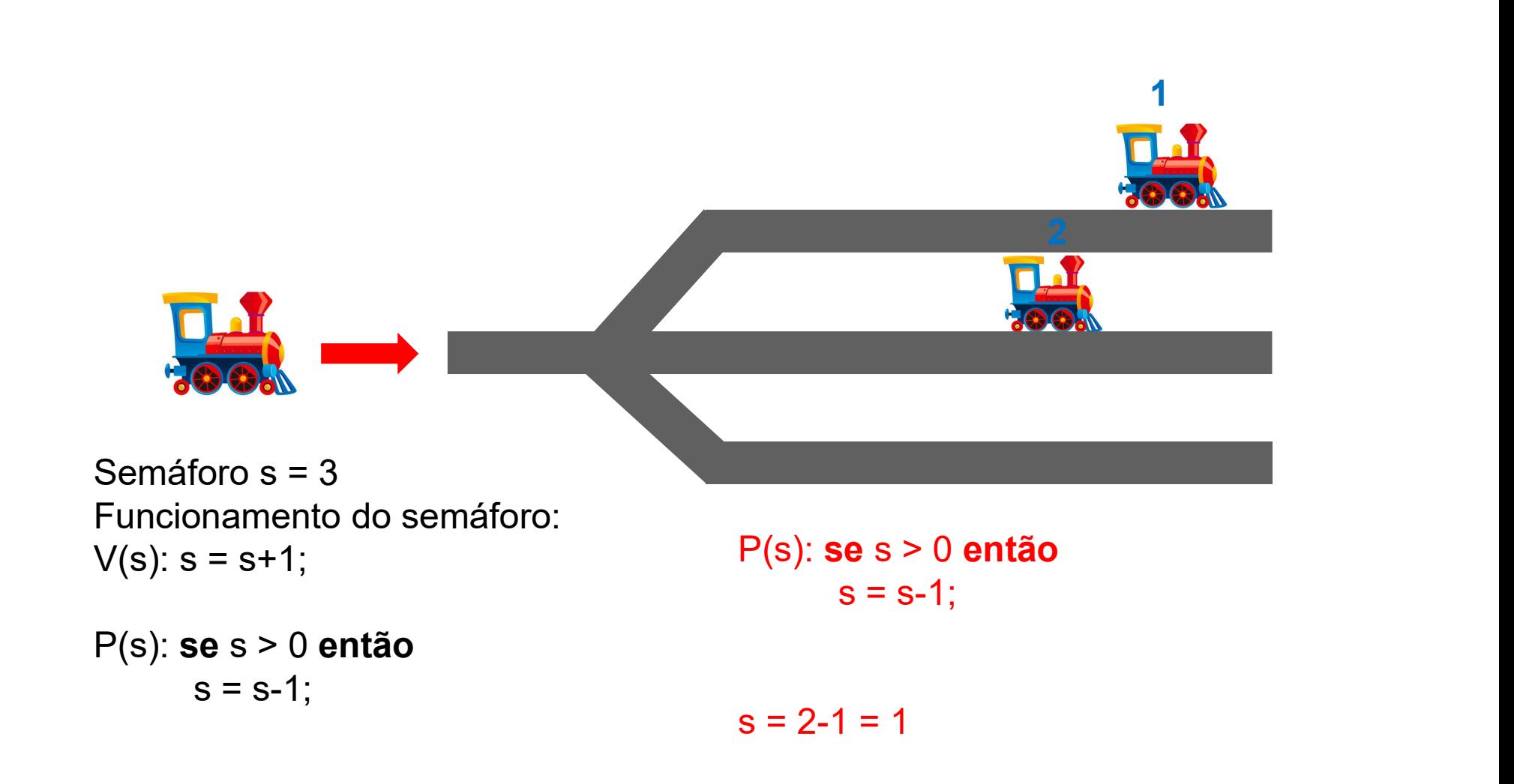

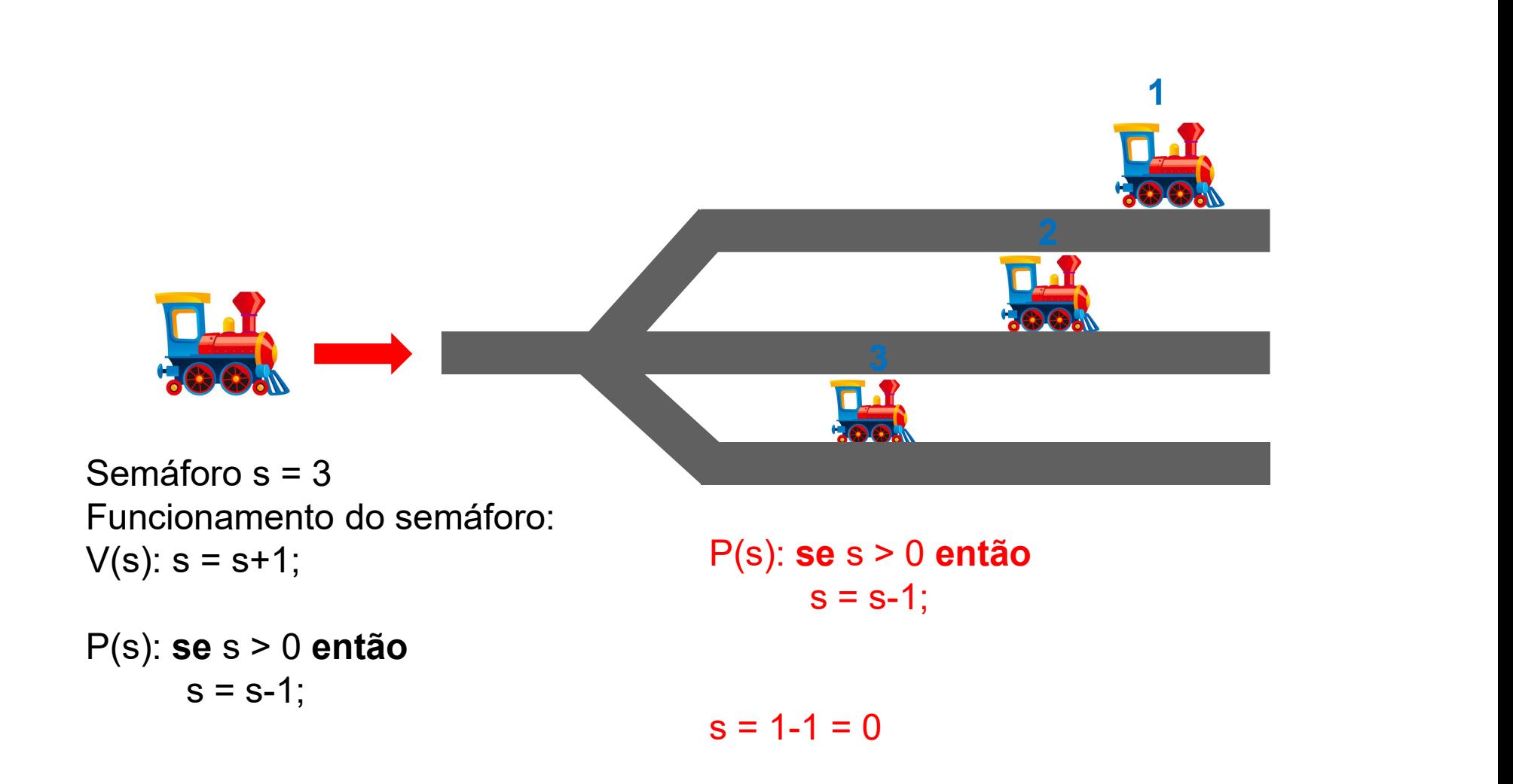

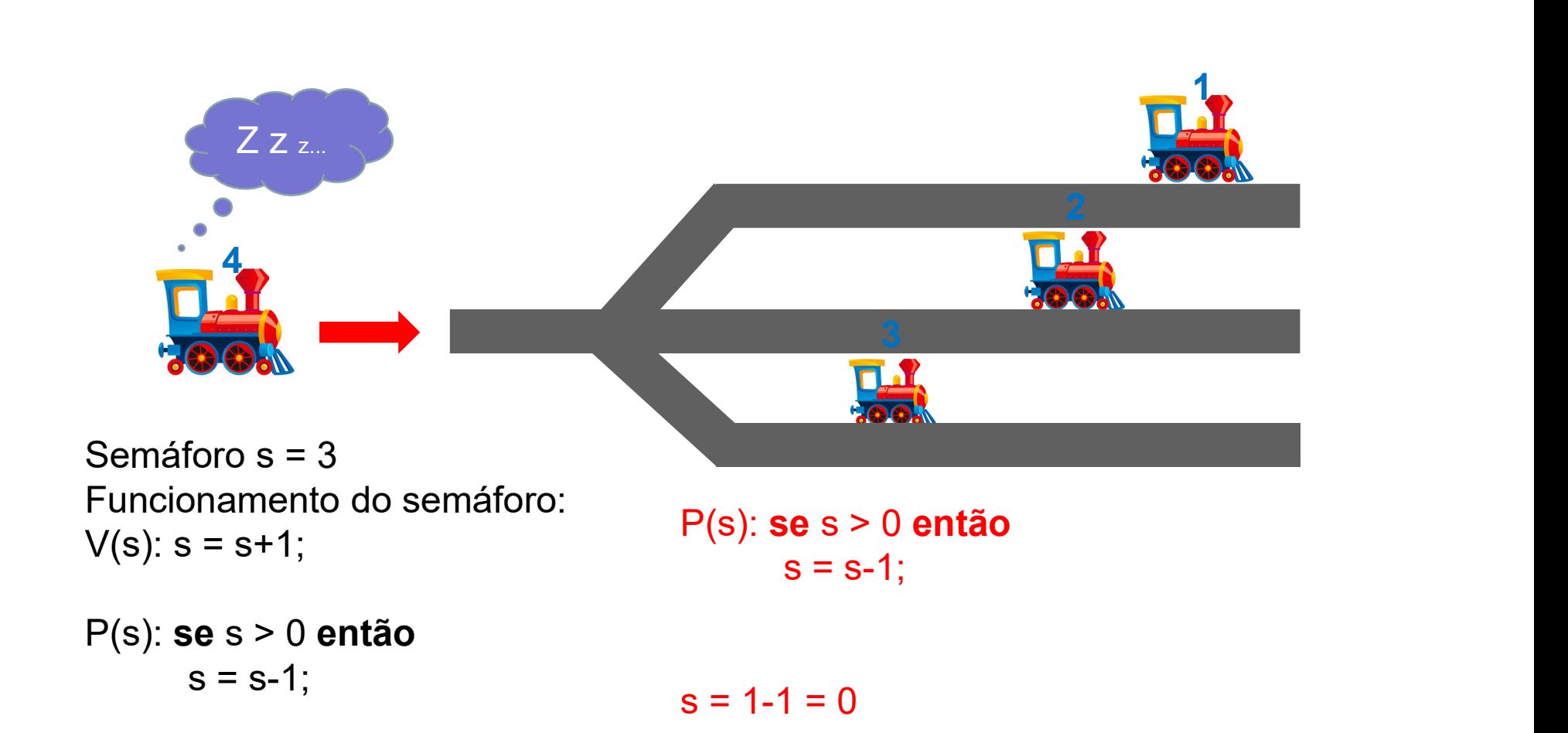

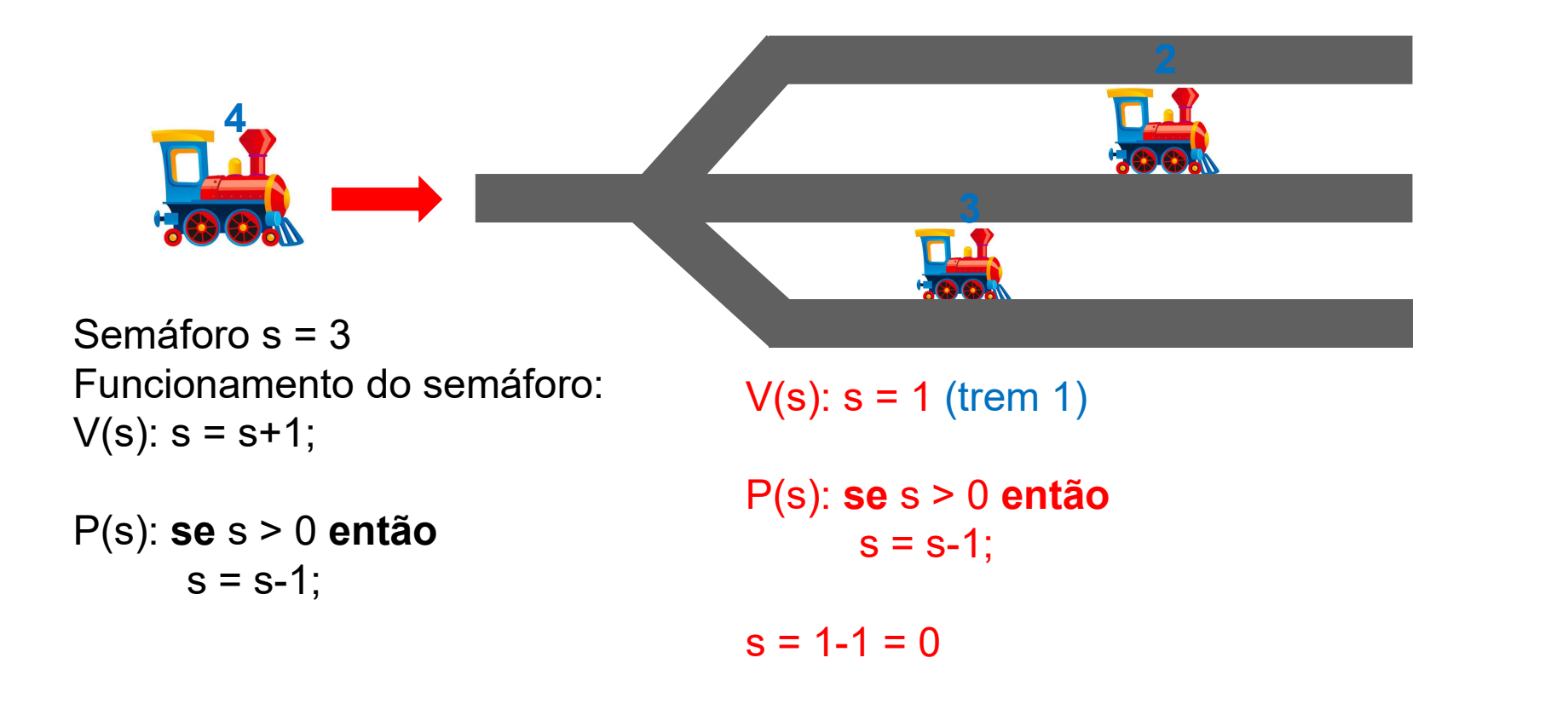

#### :: Exemplo Ilustrativo ::

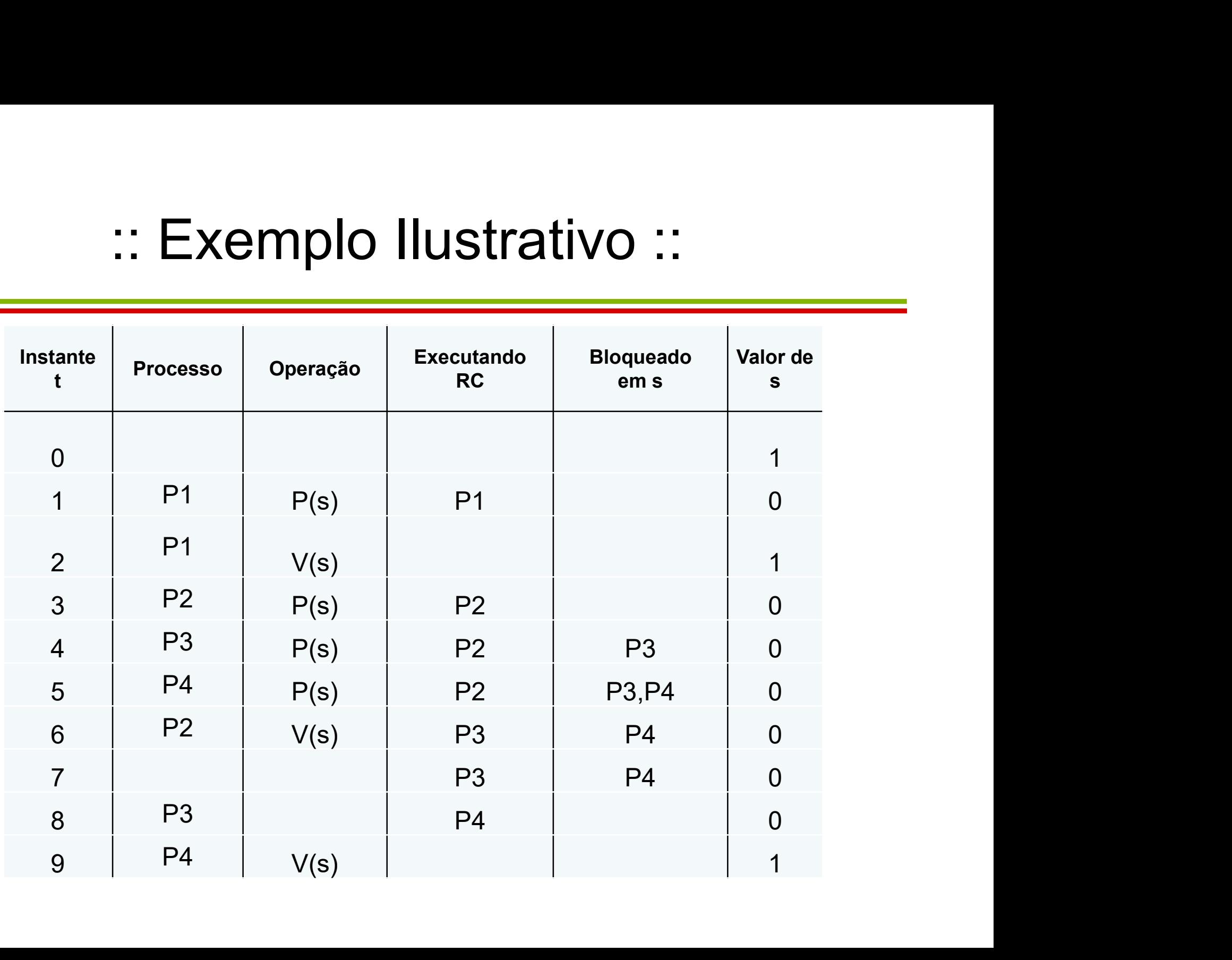

#### API Rest

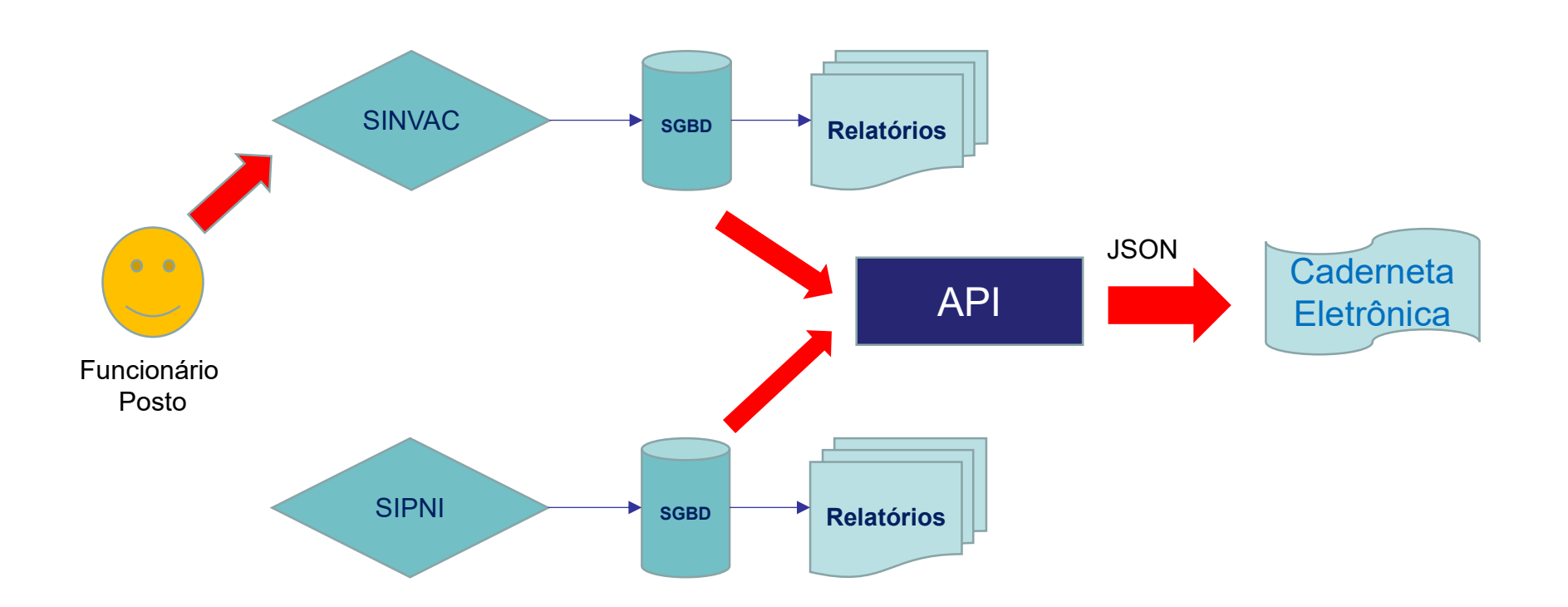

É IMPORTANTE FAZER UM DESENHO QUE MOSTRE AS INTERFACES DE COMUNICAÇÃO DA API (de onde vem os dados e para onde eles vão)

### API Rest

- Como os dados chegam na API? SGBD  $\rightarrow$  proposta
- A granularidade dos dados está adequada as necessidades da API? → perguntas relacionadas ao desenvolvimento da aplicação (proposta)
- **Porque usar esta API? Quais as vantagens? Que facilidades a API** traz ao posto de saúde e/ou ao paciente?  $\rightarrow$  início (introdução), proposta
- Deixar claro o que você está fazendo: API é para o posto de saúde? API é para o paciente? O que é gerenciado a partir desta API?

FIGURA 2.28 O problema do produtor-consumidor usando semáforos.

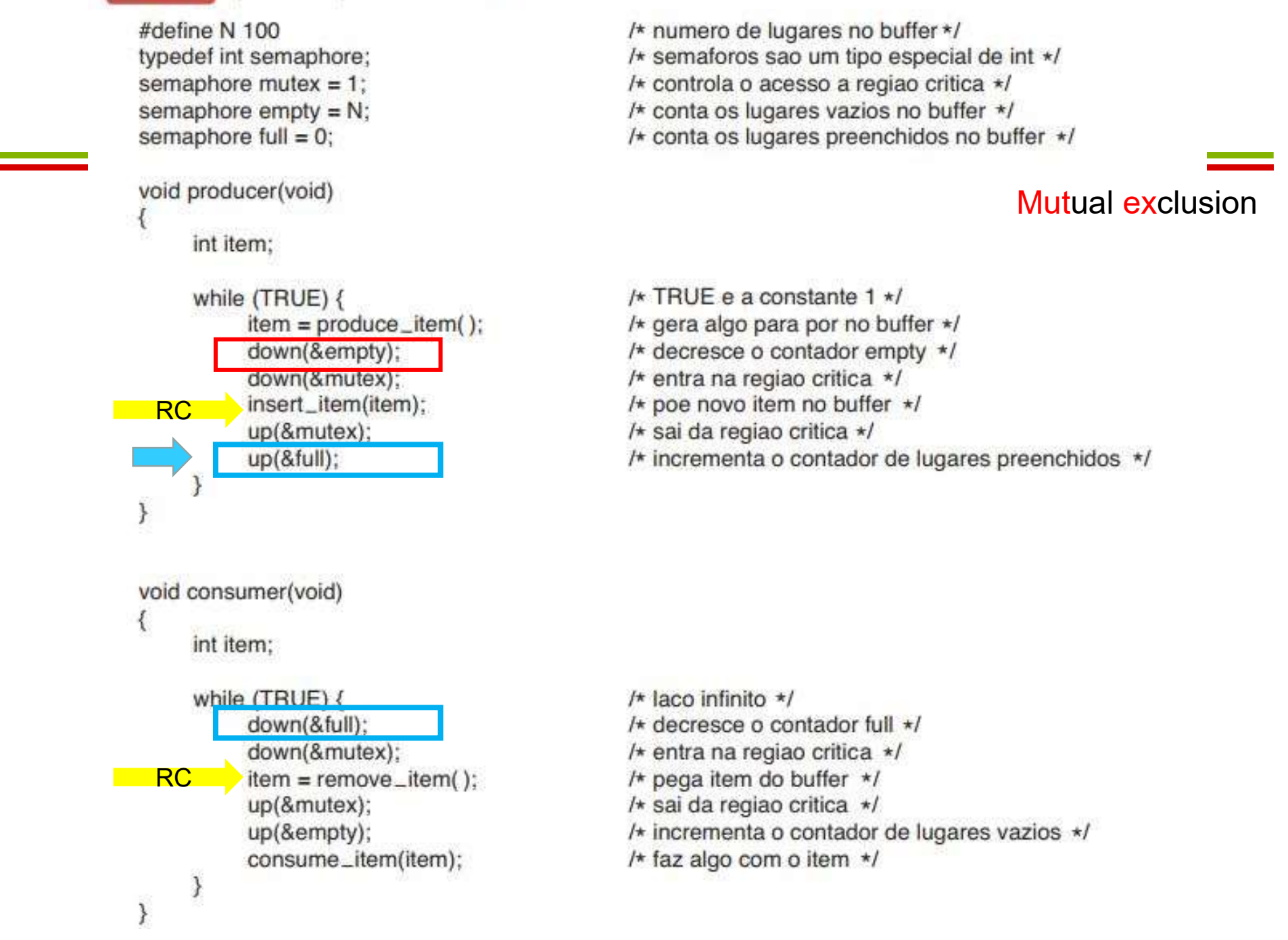

Comunicação de Processos nicação de Processos<br>(-- Semáforos --)

Como resolver o problema do Produtor vs. Consumidor usando semáforos?

Comunicação de Processos Comunicação de Processos<br>(-- Problemas clássicos --)<br>r dos filósofos

- Jantar dos filósofos
- Escritores e Leitores
- Barbeiro dorminhoco

Comunicação entre processos (-- O jantar dos filósofos --)

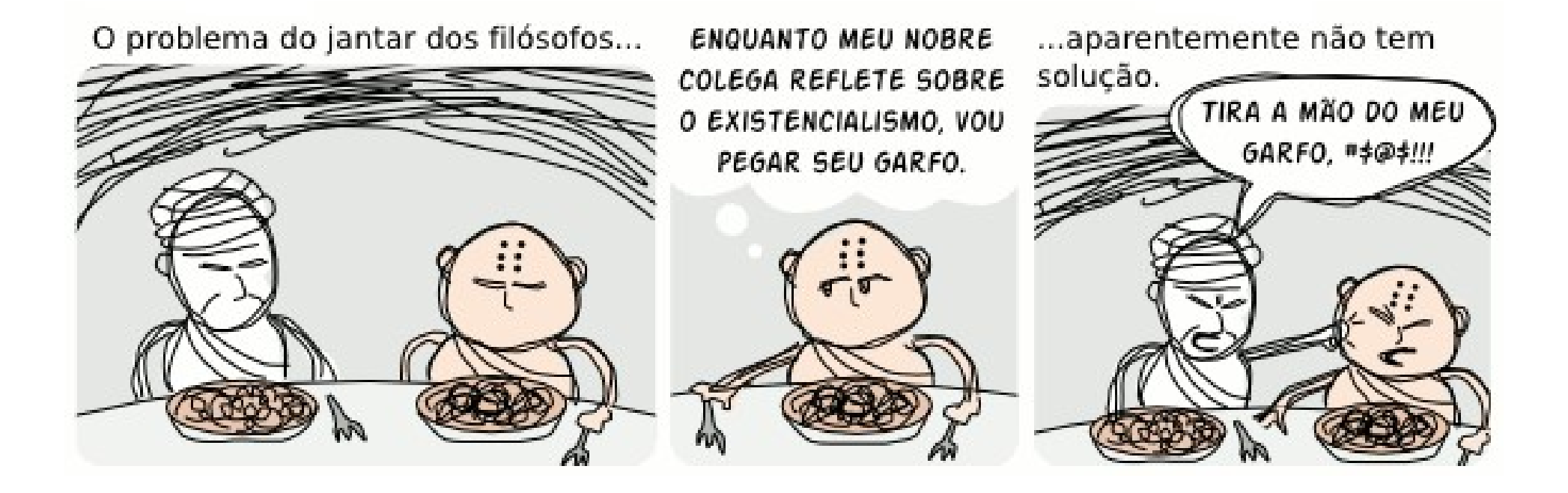

Comunicação entre processos omunicação entre processos<br>(-- O jantar dos filósofos --)<br>ulado por E. Dijkstra para

■ Formulado por E. Dijkstra para caracterizar o problema da sincronização e concorrência – 5 filósofos numa mesa de jantar circular -ormulado por E. Dijkstra para<br>caracterizar o problema da sincrol<br>e concorrência<br>Descrição<br>– 5 filósofos numa mesa de jantar circ<br>– 5 pratos de espaguete<br>– 1 garfo entre cada par de pratos Faracterizar o problema da sine<br>Proncorrência<br>Descrição<br>- 5 filósofos numa mesa de jantar<br>- 5 pratos de espaguete<br>- 1 garfo entre cada par de pratos

**Descrição** 

- 
- 
- 

Comunicação entre processos omunicação entre processos<br>(-- O jantar dos filósofos --)<br>rição Comunicação entre processos<br>
(-- O jantar dos filósofos --)<br>
Descrição<br>
– Cada filósofo pode "comer" ou "pensar"<br>
– Cada filósofo usa dois garfos para comer Comunicação entre processos<br>
(-- O jantar dos filósofos --)<br>
Descrição<br>
– Cada filósofo pode "comer" ou "pensar"<br>
– Cada filósofo usa dois garfos para comer<br> – Cada filósofo pega um garfo por vez Comunicação entre process<br>
(-- O jantar dos filósofos -<br>
Descrição<br>
– Cada filósofo pode "comer" ou "pens<br>
– Cada filósofo usa dois garfos para co<br>
– Cada filósofo pega um garfo por vez

- **Descrição** 
	-
	-
	-

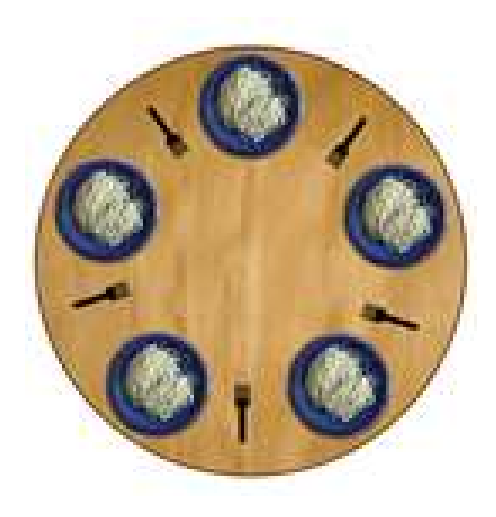

Jantar dos filósofos antar dos filósofos<br>(-- 1ª solução --)

#define N 5

```
void philosopher (int i)
{
  while (TRUE)
  {
    think();
    take fork (i);
    take fork ((i+1) % N);
    eat();
    put fork (i);
    put fork ((i+1) % N);
  }
}
```
- O que acontece se todos os filósofos pegam o garfo da esquerda simultaneamente? (2015)<br>
(2016)<br>
(2017)<br>
(2017)<br>
(2018)<br>
(2018)<br>
(2018)<br>
(2018)<br>
(2018)<br>
(2018)<br>
(2018)<br>
(2018)<br>
(2018)<br>
(2018)<br>
(2018)<br>
(2019)<br>
(2019)<br>
(2019)<br>
(2019)<br>
(2019)<br>
(2019)<br>
(2019)<br>
(2019)<br>
(2029)<br>
(2029)<br>
(2029)<br>
(2029)<br>
(2029)
	- pegar o garfo da direita
	- DEADLOCK

# Jantar dos filósofos antar dos filósofos<br>  $\frac{(-2^a \text{ solvingão --})}{0 \text{ que acontece se too}}$

#define N 5

}

```
void philosopher (int i)
{
```

```
while (TRUE)
{
  think();
  take_fork (i);
  if (fork((i+1) % N) is available)
  {
    take_fork ((i+1) % N);
    eat();
    put_fork (i);
    put_fork ((i+1) % N);
  }
  else
   put fork (i);
}
```
O que acontece se todos os filósofos pegam o garfo da esquerda simultaneamente?

```
– INANIÇÃO (starvation)
```
# Jantar dos filósofos antar dos filósofos<br>  $\frac{(-3^a \text{ solving } 0 -) \cdot (0,0)}{0,0}$

```
#define N 5
```

```
void philosopher (int i)
{
  while (TRUE)
  {
    think();
    down(mutex);
    take fork (i);
    take fork ((i+1) % N);
    eat();
```
put fork (i);

up(mutex);

}

}

put fork  $((i+1)$  % N);

- O que acontece nesta solução?
- **journalista (d. 1850)<br>1986 Apenas um filósofo come por<br>1987 Apenas um filósofo come por vez<br>1988 Afeta o PARALELISMO** vez SOS<br>
SOS<br>
- Apenas um filósofo come por<br>
- Apenas um filósofo come por<br>
- Afeta o PARALELISMO<br>
- Afeta o PARALELISMO
	-

Jantar dos filósofos antar dos filósofos<br>(-- 3ª solução --)<br>síveis estados aos filósofos – PENSANDO Jantar dos filóso<br>
(-- 3ª solução -<br>Atribui 3 possíveis estados aos<br>
– PENSANDO<br>– COMENDO<br>– FAMINTO Jantar dos filós<br>
(-- 3ª solução<br>
Atribui 3 possíveis estados ao<br>
– PENSANDO<br>
– COMENDO<br>
– FAMINTO<br>
déia:

- Atribui 3 possíveis estados aos filósofos
	-
	-
	-
- **Idéia:**
- (-- 3<sup>a</sup> So**lução --)**<br>Atribui 3 possíveis estados aos filósofos<br>- PENSANDO<br>- COMENDO<br>déia:<br>- Um filósofo no estado "faminto" só pode pegar os<br>garfos se os seus vizinhos (esquerda e direita) não<br>estiverem "comendo". garfos se os seus vizinhos (esquerda e direita) não estiverem "comendo".
- **Estudar a solução para o problema dos** filósofos!

Comunicação entre processos Comunicação entre processos<br>(-- Os leitores e escritores --)

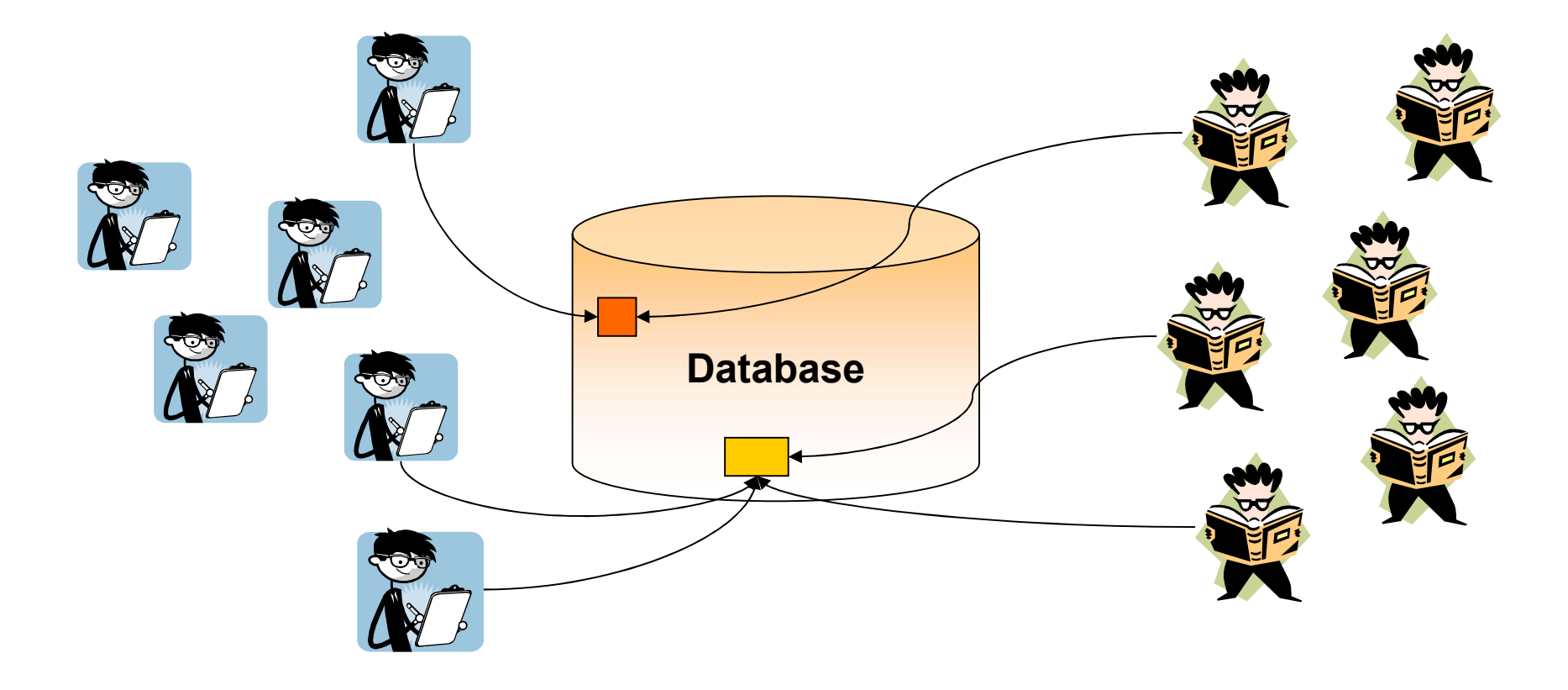

#### Comunicação entre processos (-- Barbeiro dorminhoco --)

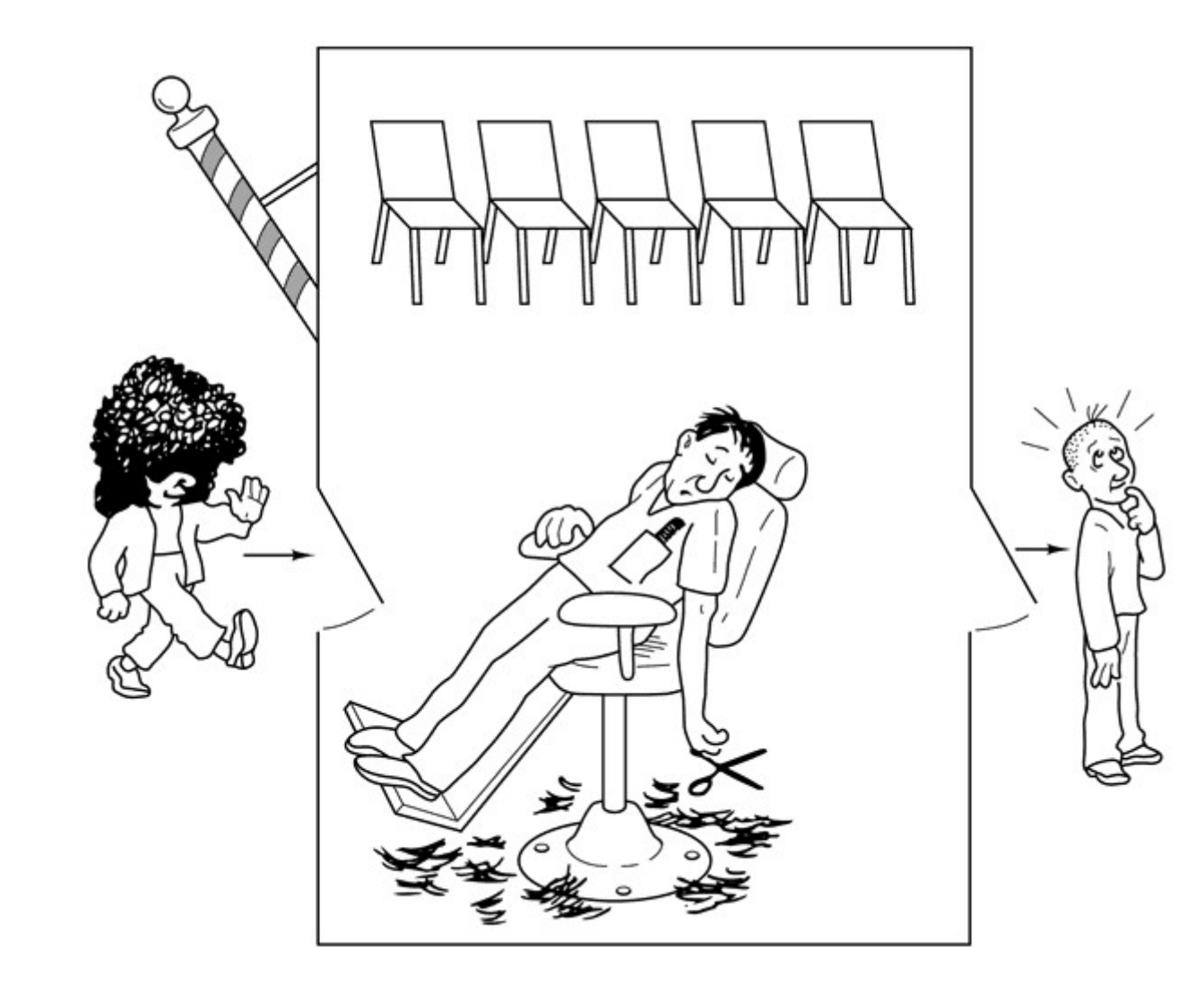